## ORDNUNGSSYSTEM *Kampf der Datenflut*

Keep in Mind bietet zahlreiche Funktionen, die es leicht machen, Daten und Informationen schnell wiederzufinden. So beispielsweise der Import von Microsoft Outlook und MindManager, die Volltextsuche in gespeicherten Dokumenten (z.B. PDF-Dateien, PowerPoint-Präsentationen etc.), eine Benutzerverwaltung und Vorlagen zur strukturierten Erfassung von Informationen. Dazu gibt es eine

Wissen und Informationen können strukturiert und nach Themen sortiert abgelegt werden. Hyperlinkfunktionen lassen sich zum direkten Einbinden von Dokumenten, Dateien, Grafiken etc. nutzen. Dateien werden in der Datenbank gespeichert. SQL-Server-Unterstützung (optional) bietet hohe Sicherheit und Benutzerrechteverwaltung. Ausgefeilte Suchroutinen ermöglichen das schnelle Auffinden von Informationen.

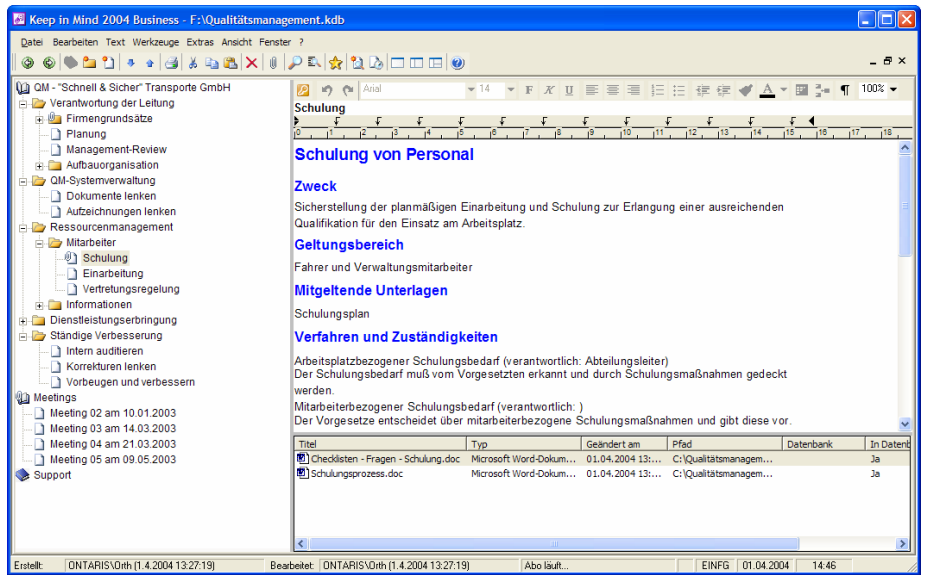

Abonnierfunktion, mit der ein Empfänger aktiv die Informationen zur Verfügung gestellt bekommt, die für ihn wichtig sind.

Eine Was-ist-neu-Funktion ermöglicht es, dass Keep in Mind dem Anwender einen Überblick über neue oder geänderte Informationen bereitstellt. Eine Import- /Exportschnittstelle besteht zu allen gängigen Programmen wie Outlook, Word, HTML, PDF, MindManager.

Informationsverknüpfung mittels Lesezeichen und Dateiverweise führen zu weiteren Informationsquellen. Keep in Mind 2004 Business ist lauffähig auf Rechnern mit einem Windows-Betriebssystem ab Windows NT 4.0/2000/XP.

## *ONTARIS GmbH & Co. KG*

Tannenbergstr. 35a D - 42103 Wuppertal Telefon: +49 (0)202 37155-0 Fax: +49 (0)202 37155-49